## Revision walkthroughs: Note taking

After talking with her teachers, Melinda asked her parents to buy her some revision guides to help her revise for her upcoming exams.

Her online delivery has arrived and she is feeling motivated to get started with her revision over the weekend. She plans to read the revision guides and make some notes.

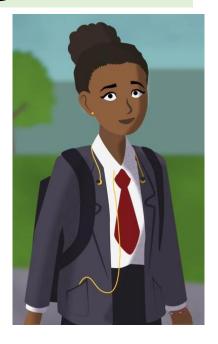

### **Discuss:**

What advice would you give Melinda to make her revision notes effective?

What things would you tell Melinda to avoid when making revision notes?

## Revision walkthroughs: Note taking

What the experts say....

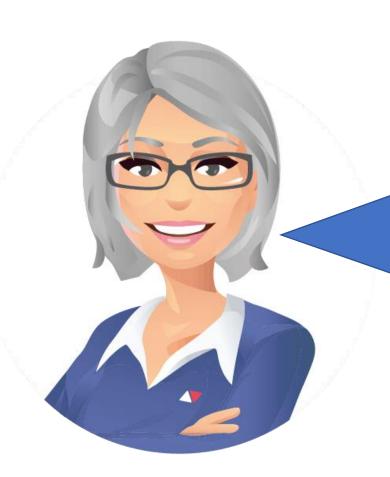

Simply copying down or highlighting a text doesn't engage your brain.

Students often worry too much about taking good notes—instead of actually understanding the content, they're thinking more about what they should write down.

Try reading short sections of your reading (likely a paragraph or two) and pausing to think about what you just read—then take notes from your memory. This will help you focus on the main points instead of getting caught up in details.

# Revision walkthroughs: Cornell notes

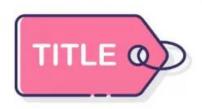

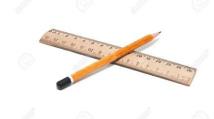

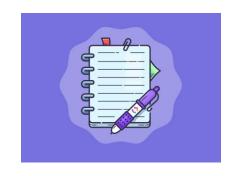

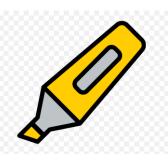

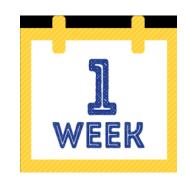

1. Give your notes page a title. This works best when it is an exam style question.

2. Divide your page into two columns. In the smaller column on the left, write key questions that your notes will cover.

3. Make summary revision notes in the right hand column. Ensure you think, and put your ideas in your own words.

4. Use a highlighter to colour code each question.
Then highlight your notes to show where the corresponding answers can be found.

5. Return to your notes after one week. Write a summary of the topic from your memory. Then reread your notes to check what you may have missed.

### The Cornell notes method

Watch the following video if you want to find out more:

https://www.youtube.com/watch?v=nX-xshA\_0m8

| What is the best way to revise?                                                                      |       |
|----------------------------------------------------------------------------------------------------|-------|
| - It is clear that the students who revise most effectively, go on to achieve much better results in | Mhy;  |
| their final exams.                                                                                   | What? |
|                                                                                                    | When? |
| Summary                                                                                              |       |
|                                                                                                    |       |

#### The Cornell notes method

- Useful for organising your thinking when making revision notes.
- Colour coded to make it easy to find the relevant answer when returning to your notes.
- Built in summary to return to and consolidate learning.

| Cornell Notes Topic/Obje                                         | etive:<br>significant literary devices                                                   | Namet                                         |  |
|------------------------------------------------------------------|------------------------------------------------------------------------------------------|-----------------------------------------------|--|
| AVID that defi                                                   | ne a writer's style and<br>interpret work                                                | Class/Period:<br>Lang. Arts<br>Date: 12, 2009 |  |
| Essential Question:<br>HOW does Langston                         | Hughes poem, "Mother difficulty and keep from                                            | to Son", advice the                           |  |
| Questions:                                                       | Notes:                                                                                   |                                               |  |
| What is the O                                                    | Speaker-)                                                                                |                                               |  |
| Significance of                                                  | X-Voice Xxat communicates a poem's ideas,                                                |                                               |  |
| the speaker in                                                   | actions, descriptions, & feelings                                                        |                                               |  |
| the poem?                                                        | -similar to narrator                                                                     |                                               |  |
|                                                                  | - can be unknown or spe                                                                  | rcific (like character)                       |  |
| How does a poetse                                                | Impt.                                                                                    |                                               |  |
| choice of speaker                                                | - Pact's Choice of speaker - contributes to                                              |                                               |  |
| affect the mood/                                                 | the events mood /meaning                                                                 |                                               |  |
| meaning of a                                                     | - who speaks is as impt. as what is said                                                 |                                               |  |
| Plem?                                                            | - different Counts of view regarding same                                                |                                               |  |
| 1                                                                | event (ie. farent, child, elderly person)                                                |                                               |  |
|                                                                  | -*The person telling the story gives point of view and affects the mussage told & P.O.VX |                                               |  |
|                                                                  | View and affects the mustage told & P.O.V                                                |                                               |  |
| Hart land then by B                                              | writer's/poets style                                                                     | d management                                  |  |
| How does thughes ( Vocab) - helps to understand meaning compares |                                                                                          |                                               |  |
| use vocabulary "crysal stair" = luxuries (netaphor) 2 things     |                                                                                          |                                               |  |
| to contribute to it. "Life for me ain't been no crystal stair"   |                                                                                          |                                               |  |
| and convey his message?                                          | " cause" = because - slang var. long wood                                                |                                               |  |
| nessage:                                                         | CAUSE = DECAVSO -45M                                                                     | Ey group                                      |  |
| The speaker/voice in                                             | the poem is important because                                                            | e it communicates the                         |  |
| ndeas. Heelings of the po                                        | em. Who the poet chooses as the                                                          | speaker identifies the point                  |  |
| of view and attects the                                          | message/meaning. Hughes use                                                              | 5 Vocabulary and style                        |  |
| to convey the messa                                              | ge that life is hard when M                                                              | othersus' Life for me                         |  |
| aint been no crysta                                              | stricase.                                                                                |                                               |  |

#### **The Cornell notes method**

 Useful for organising your thinking when making revision notes.

 Colour coded to make it easy to find the relevant answer when returning to your notes.

 Built in summary to return to and consolidate learning.

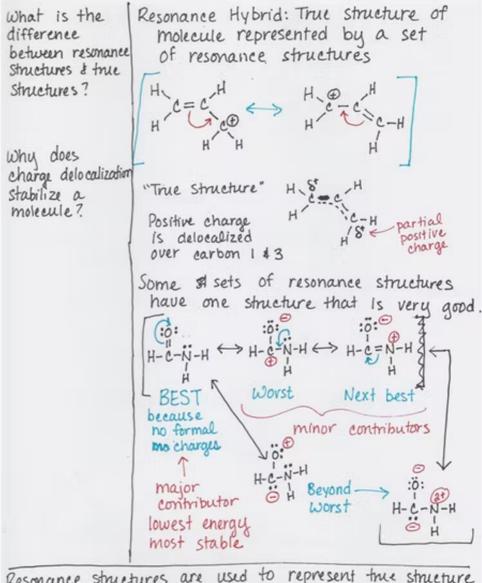

Resonance structures are used to represent true structure of molecule. The more resonance structures you can draw, the more stable the molecule due to delocalization of e-